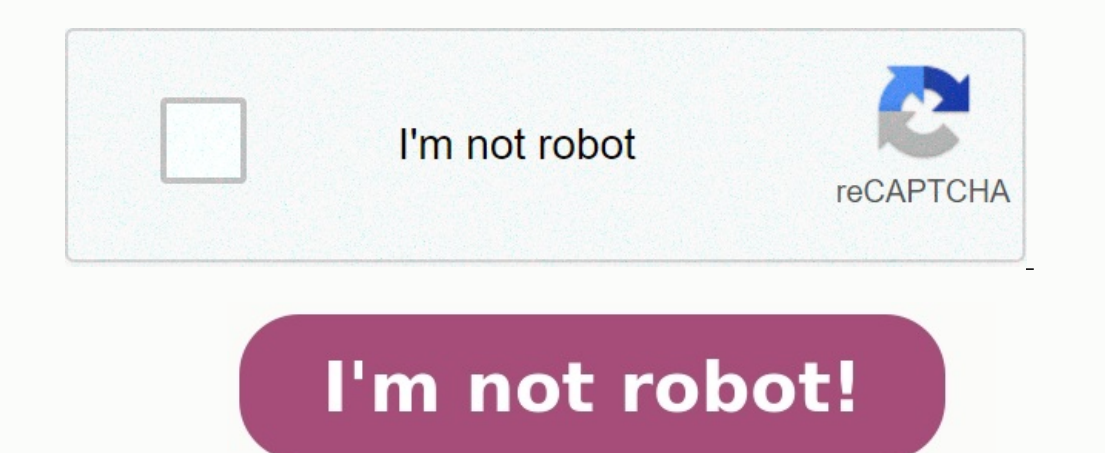

**Schema electrique voiture telecommandee**

**Schéma électrique voiture télécommandée.**

Histoire de vous montrer une application concrète de l'émetteur/récepteur radio nRF24, je vous partage ici un prototype de voiture télécommandée arduino, à 3 roues.

Bien sûr, ce véhicule n'aura pas pour but d'être performant, car il s'agit là d'un projet purement didactique (vous permettant donc d'apprendre l'électronique pas à pas, de manière simple, ludique, et pratique).Comme d'hab téléchargement, en fin d'article (aussi bien pour la partie électronique, que pour le châssis en impression 3d). Ainsi, vous pourrez reproduire cette voiture RC arduino, si le cœur vous en dit ! Par contre, gardez bien à l but restant l'apprentissage de l'électronique avant tout ici, encore une fois @Au sujet de cette réalisation : ce projet de voiture télécommandée arduino a deux objectifs. Le 1er est de vous inspirer à créer vous-même vos émetteurs récepteurs sans fil 2,4 GHz en pratique, notamment au niveau du code arduino.

## télécommande

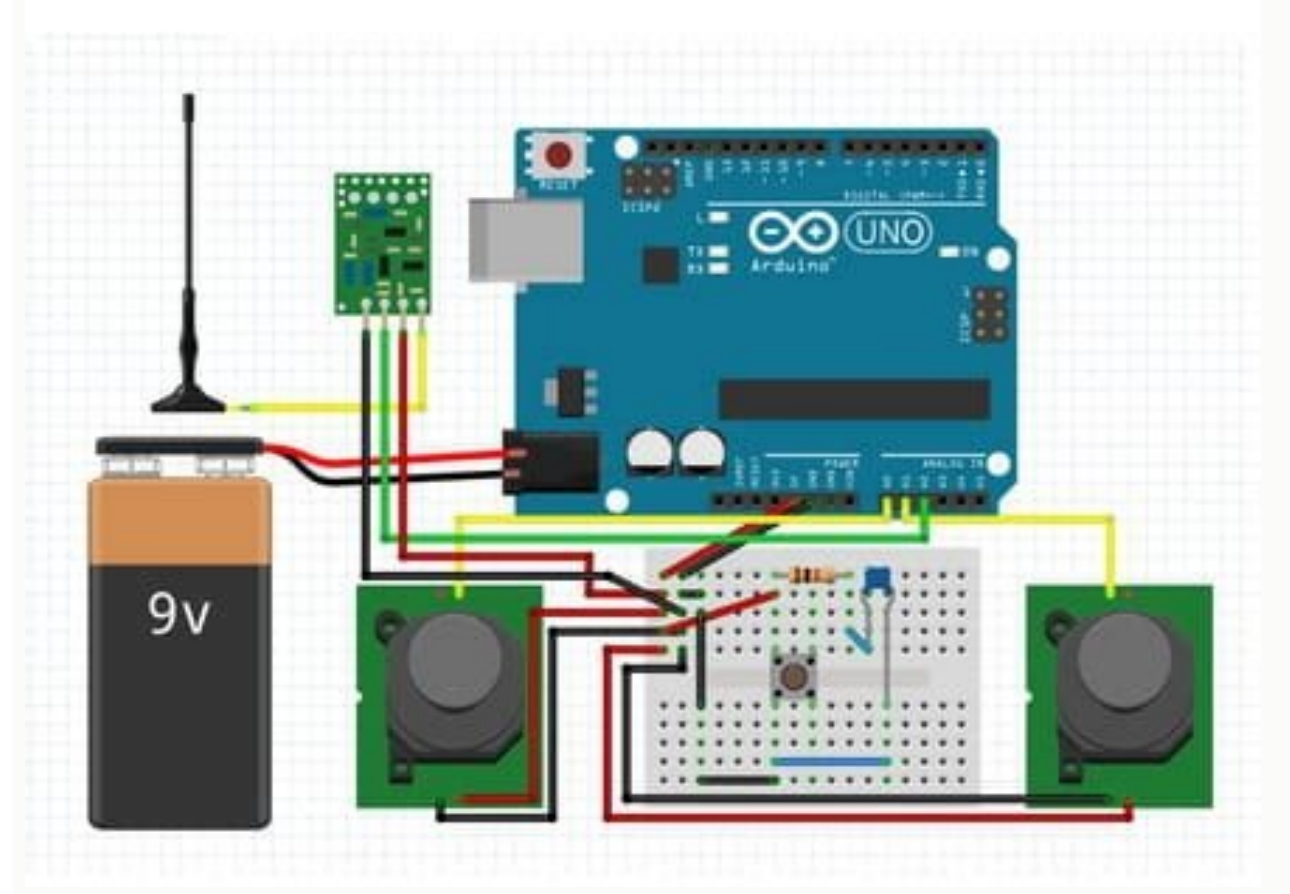

Bien sûr, libre à vous de reprendre tout ou partie de ce projet à votre guise, et selon vos besoins !En fait, l'idée d'une réalisation de voiture radiocommandée arduino fait suite à vos nombreux messages perso, et commenta communication radio en 2,4 GHz !Par ailleurs, ce projet me permettra de vous montrer également une mise en pratique concrète du driver de moteurs L298N, au sein d'un projet particulier. Ainsi, vous pourrez voir comment pil une petite alimentation sans fil à base d'accus li-ion 18650, ce sera aussi l'occasion d'en montrer un exemple d'utilisation pratique !Au final, comme vous l'aurez compris, cette voiture RC arduino comprendra :1 x coupleur des moteurs1 x module NRF24L01+, pour la partie radioEt un arduino, pour orchestrer tout cela !Bien évidemment, comme vous vous en doutez, il faudra un émetteur radio séparé, pour piloter cette voiture arduino. Pour cela, la boucle sera bouclée ©Du reste, comme je vous disais au début, ce projet n'a pas pour but d'être meilleur (ou moins cher) que ce que l'on trouve ailleurs, dans le commerce. Non, le but de ce projet est simplement de vous afin de vous permettre d'apprendre l'électronique de chez vous, tout simplement ! C'est pourquoi cet article se veut plus éducatif, avant toute autre chose !Bon... trêve de blabla, et commençons par voir le schéma fonction cette voiture télécommandée arduino va faire en « interne », vis-à-vis de l'extérieur. Enfin… de manière simplifiée !Comme vous pouvez le constater, on retrouve 6 blocs principaux, à savoir :Le bloc d'alimentation, qui a p tous les messages radios émanant de l'émetteur radioLe bloc de conversion de niveaux, qui a pour but de transmettre des informations à l'Arduino, au sujet des accus li-ion 18650 (après abaissement des tensions mesurées)Le toute décharge trop importante de ces derniers)piloter les moteurs électrique (au travers du module L298N)et afficher des signaux lumineux au besoin (en cas de batterie faible, ou de signal radio perdu)Le bloc de commande fournies par l'arduinoEt le bloc d'alertes, qui est simplement constitué de 2 leds (1 rouge pour signaler des accus possiblement trop déchargés, et 1 orange, pour indiquer la perte de signal radio)Une parenthèse, concernan vérifier, chaque bloc que nous avons vu ici se retrouvera sur le schéma électronique final. Ainsi, ce n'est pas travailler pour rien que de faire un tel travail préparatoire ! Au contraire, je dirais que c'est presque indi cette voiture RC arduino découle du schéma fonctionnel vu précédemment. Mais avant d'entrer dans le détail de ce schéma à proprement parler, il y a 2 choses qu'il faut bien comprendre :Premièrement, le bloc d'accus assuran détaillé, dans un précédent article)Deuxièmement, le module L298N assurant le pilotage de puissance des moteurs est également un élément à part entièreDu coup, le schéma présenté ici ne sera en fait que celui de la « plati bloc d'accus li-ion, et commandera le module L298N au besoin. D'ailleurs, voici le schéma complet de cette platine de commande arduino, avec toutes les interconnexions vers l'extérieur :Comme vous pouvez le constater, on r

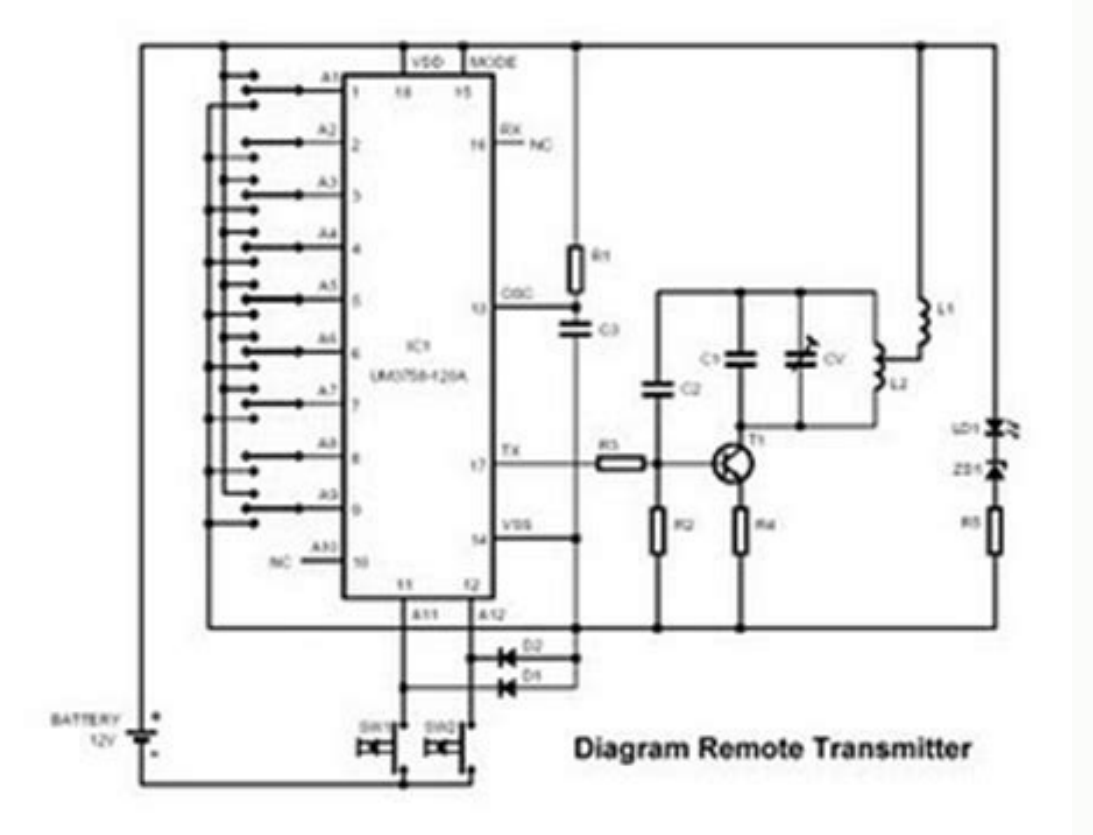

Ceux-ci sont, pour rappel :La partie alim : qui récupère la tension fournie par le pack d'accus li-ion 18650, via un connecteur XT30. Avec, au passage, un interrupteur marche/arrêt pour isoler l'arduino du reste du montage simplement constituée d'un Arduino NanoLa partie signalisation lumineuse : qui est assurée par 2 leds colorées, une rouge et une orange (respectivement pour indiquer l'éventuelle faiblesse des batteries, et la perte éventu partie surveillance de niveaux d'accus : qui comprend 3 résistances permettant de compléter le système « pont diviseur de tension », initié au niveau du pack d'accus (sera détaillé plus loin)Et la partie réception radio : dans ce schéma. Il y a très peu de composants utilisés, comme vous pouvez le voir. Toutefois, il y a 2 subtilités à bien comprendre, là aussi :La 1ère : les deux LED seront allumées lorsque les sorties de l'arduino seront 10k mises à la masse au niveau du « bloc de surveillance de niveaux d'accus » font suite à 3 résistances 22k mises en série sur ces lignes, au niveau du bloc d'accus (non visibles, sur ce schéma) ; cela peut donc paraître la tension des accus, afin que celles-ci puissent être mesurées par l'arduino (pour être dans les limites de la plage de lecture du convertisseur analogique-digital de l'Arduino, plus précisément)Du reste, comme vous l'aur D'ailleurs, en parlant de la partie logicielle, voyons à présent comment celle-ci s'articule !Le code de programmation arduino de cette voiture radiocommandée va suivre un process bien particulier, comme visible juste aprè En effet, il faudra que le programme :surveille en permanence le niveau des accusvérifie s'il y a ou non des commandes radio reçueset pilote les moteurs en conséquence (en envoyant les commandes appropriées, au module L298 reste tout autour, n'est au final qu'accessoire. D'ailleurs, en parlant de ce diagramme fonctionnel, le voici :En fait, en « temps normal », tout se passe au niveau de la « colonne centrale ». Sinon :si la batterie devient l'émetteur est « perdu », alors on bascule sur la colonne de gauche, pour mettre temporairement les moteurs à l'arrêt (c'est en fait une sécurité pour que le véhicule ne continue pas sur sa lancée, en cas de défaillance de D'ailleurs, voyons-le dès à présent, sans plus attendre !Concernant le programme arduino de cette petite voiture télécommandée, vous verrez que cela suit à peu de choses près le diagramme fonctionnel précédent. D'ailleurs, le voici :/\* \_\_\_\_\_\_ \_ \_/// \_ \_ \_ / \_ \ (\_) | \_\_\| | | | (\_) | [\_| |\_\_ \_\_\_ \_\_\_ \_ \_\_\_ \_ \_\_ | |\_\_ | | \_\_\_ \_\_\_| |\_ \_ \_\_ \_\_\_ \_ \_\_ \_ \_\_\_ \_ \_ \_\_\_ | \_\_\_/ \_ \| \_\_|| \_\_| |/ \_ \| '\_ \\_\_\_\_\_| \_\_|| |/ \_ \/ \_| \_| '\_\_/ \| '\_ \| |/ \| | | |/ \_ \ | | | ( ) |\_\_ ||\_\_ | | ( ) | | | |\_\_\_\_| |\_\_ | | \_\_/| (\_| |\_| | | (\_) | | | | | (\_) | |\_| | \_\_/ \\_\_| \\_\_,\_|\_\_\_||\_\_\_|\_|\\_\_\_/|\_| [\_| \\_\_\_\_/|\_|\\_\_\_|\\_\_\_\_\\_\_\\_| \\_\_\_/|\_| |\_|\_|\\_\_ |\\_\_,\_|\\_\_\_| | | \\_| Fichier: prgVoiture3rouesRC Description: Programme de bord de l'Arduino Nano, faisant tourner le projet de "Voiture Radiocommandée à 3 roues" (exemple de mise en oeuvre des modules émetteur/récepteur NRF24L01+) Auteur: Jérôme, Passion-Électronique ( Création : 29.11.2021 Librairie utilisée : \*/ //\*\*\*\*\*\*\*\*\*\*\*\*\*\*\*// // Bibliothèques // //\*\*\*\*\*\*\*\*\*\*\*\*\*\*\*// #include #include //\*\*\*\*\*\*\*\*\*\*\*\*\*\*\*\*\*\*\*\*\*\*\*\*\*\*\*\*\*\*\*\*\*\*\*\*\*\*\*\*\*\*\*\*\*\*\*\*\*\*// // Définition des entrées/sorties de l'Arduino Nano // hompto as modules emotion(compto as modules emotion), ratedir, joisme, ratedir, prome, ratedir, resion Elocitom, as the dimose . . , ,,<br>#define borne "IN1" du L298N à la pin D8 de l'arduino #define borne "IN1" du L298N à l borneIN3\_L298N 5 // On associe la borne "IN3" du L298N à la pin D5 de l'arduino #define borneIN4\_L298N 4 // On associe la borne "IN4" du L298N à la pin D4 de l'arduino #define borneENB\_L298N 3 // On associe la borne "ENB" du L298N à la pin D3 de l'arduino #define pinCE\_RF24 10 // On associe la broche "CE" du NRF24L01 à la pin D10 de I'arduino #define pinCSN\_RF24 2 // On associe la broche "CSN" du NRF24L01 à la pin D2 de l'arduino #define pinVA\_PACK\_ACCUS\_18650 A0 // [Entrée] Pour mesure de tension "nominale 11,1V" du pack d'accus li-ion 18650 #define #define pinVC\_PACK\_ACCUS\_18650 A2 // [Entrée] Pour mesure de tension "nominale 3,7V" du pack d'accus li-ion 18650 #define tensionMinimaleAccu 3 // On définit que la tension minimale de chaque accu 18650 qui alimente se pro sur le PCB (batterie faible), s'allumant quand la sortie est mise à 0 #define pinLed SignalRadioPerdu A4 // [Sortie] Raccordé à la LED orange présente sur le PCB (signal radio perdu), s'allumant quand la sortie est mise à Hefine tunnelDeCommunication "REA01" // Déclaration d'un "nom de tunnel" (5 caractères) => doit être strictement identique à l'émetteur #define valeurResistanceDiviseur serie 22000 // Résistance 1/2 du pont diviseur de ten #define valeurResistanceDiviseur pullDown 10000 // Résistance 2/2 du pont diviseur de tension créé pour mesurer la tension de chaque accu 18650 (côté de ce montage) #define tensionReferenceAdcArduino 5 // Tension de référe signaux PWM, pour faire tourner les moteur au minimum de leur vitesse (en pratique, on évitera de trop approcher de la valeur 0) #define vitesseMaximale 255 // Rapport cylique maximal des signaux PWM, pour faire tourner le const byte adresse[6] = tunnelDeCommunication; // Mise au format "byte array" du nom du tunnel int valBrocheVA; // Variable 16 bits où sera stockée la lecture 10 bits où sera stockée la lecture 10 bits où sera stockée la l 10 bits (0..1023) de l'ADC en VC float valTensionVA; // Variable de calcul qui donnera la "vraie" valeur de tension de VA, après correction inverse du pont diviseur résistif (11,1V au nominal) float valTensionVB; // Variab valTensionVC; // Variable de calcul qui donnera la "vraie" valeur de tension de VC, après correction inverse du pont diviseur résistif (3,7V au nominal) float tensionAccu1; // Variable de calcul qui contiendra la tensionAc de calcul qui contiendra la tension de l'accu li-ion n°3 unsigned long heureDernierSignalRecu = 0; // Variable qui contiendra "l'heure" du dernier signal reçu, en provenance de l'émetteur (nota : ce n'est pas réellement l' mémorisera le fait que le signal radio de l'émetteur n'est plus reçu ici, si c'est le cas RF24 radio(pinCE\_RF24, pinCSN\_RF24); // Instanciation du NRF24L01 //\*\*\*\*\*\*\*\*\*\*\*\*\*\*\*\*\*\*\*\*\*\*\*\*\*\*\*\*\*\*\*\*\*\*\*\*\*\*\*\*\*\*\*\*\*\*\*\*\*\*\*\*\*\*\*\*\*\*\*\*// // Format des données à recevoir, par ondes radio (structure) // //\*\*\*\*\*\*\*\*\*\*\*\*\*\*\*\*\*\*\*\*\*\*\*\*\*\*\*\*\*\*\*\*\*\*\*\*\*\*\*\*\*\*\*\*\*\*\*\*\*\*\*\*\*\*\*\*\*\*\*\*// struct Int valAvancerReculer; // int (2 octets), transportant une valeur comprise entre -255 et +255 (-255 signifie ici reculer à vitesse maximale) int valDroiteGauche; // int (2 octets), transportant une valeur comprise entre -2 (ourner pleinement à droite) }; DonneesArecevoir donnees; //\*\*\*\*\*\*\*// // SETUP // //\*\*\*\*\*\*\*// // SETUP // //\*\*\*\*\*\*\*// void setup() { // Configuration des pins de l'Arduino Nano à destination du module L298N, OUTPUT); pinMo pinMode(borneIN4 L298N, OUTPUT); pinMode(borneENB L298N, OUTPUT); // Configuration des pins de l'Arduino en destination des LEDs, en sorties également pinMode(pinLed BatterieFaible, OUTPUT); // Sortie LED rouge "Batterie f Allumage/extinction des LEDS au démarrage, pour "autotest" autotestLedsAuDemarrage(); arretMoteurs(); // Démarrage du module NRF24L01+, avec paramétrages de base radio.begin(); // Initialisation du module nRF24 radio.openR radio.setPALevel(RF24 PA MIN); // Sélection d'un niveau "MINIMAL" d'émission, pour communiquer (car pas besoin ici d'une forte puissance, pour ce projet) radio.startListening(); // Activation du mode "écoute" pour le nRF24 yoid loop() { mesurerTensionsAccus(); // Stocke le résultat dans les variables : tensionAccu1, tensionAccu2, et tensionAccu2, et tensionAccu2, are rapport à la valeur minimale qu'on a définit plus haut if(tensionAccu1 < te tensionMinimaleAccu3 < tensionMinimaleAccu) { // Si un des accus a une tension trop basse, alors "on arrête tout" stopperProgramme(); } else { // Si les tensions d'accus sont bonnes, alors on continue le programme if(donne digitalWrite(pinLed SignalRadioPerdu, HIGH); // Extinction de la LED "signal radio perdu", si allumée envoiConsignesAuxMoteurs(); } else { // Si aucune donnée radio n'est reçue, alors on regarde si ça fait plus de 2 second n'a été reçu digitalWrite(pinLed\_SignalRadioPerdu, LOW); // Allumage de la LED "signal radio perdu" arretMoteurs(); // Arrêt des moteurs, car aucune donnée reçue (émetteur coupé ? trop éloigné ?) } } } //\*\*\*\*\*\*\*\*\*\*\*\*\*\*\*\*\*\* autotestLedsAuDemarrage() { // Allumage puis extinction des LEDs rouge et orange (activent à l'état bas), et ce, deux fois de suite for(byte i = 0; i < 3; i++) { digitalWrite(pinLed BatterieFaible, LOW); digitalWrite(pinLe delay(200); } } //\*\*\*\*\*\*\*\*\*\*\*\*\*\*\*\*\*\*\*\*\*\*\*\*\*\*\*\*\*\*\*\*\*\*\*// // Fonction : mesurerTensionsAccus() // //\*\*\*\*\*\*\*\*\*\*\*\*\*\*\*\*\*\*\*\*\*\*\*\*\*\*\*\*\*\*\*\*\*\*\*// void mesurerTensionsAccus() { // Lecture des entrées analogiques valBrocheVA = analogRead(pinVA\_PACK\_ACCUS\_18650); // Valeur comprise entre 0 et 1023 (avec 1023 correspondant à +5V) valBrocheVB = analogRead(pinVB PACK ACCUS 18650); // Valeur comprise entre 0 et 1023 (avec 1023 correspondant à +5V) valBrocheVC = analogRead(pinVC PACK ACCUS 18650); // Valeur comprise entre 0 et 1023 (avec 1023 correspondant à +5V) // tension) // Les valeurs obtenues seront, au nominal, de : 11,1V pour VA / 7,4V pour VB / 3,7V pour VB / 3,7V pour VC valTensionVA = (float)valBrocheVA \* (valeurResistanceDiviseur pullDown) / valeurResistanceDiviseur pullDo (valeurResistanceDiviseur serie + valeurResistanceDiviseur pullDown) / valeurResistanceDiviseur pullDown \* tensionReferenceAdcArduino / 1023; valTensionNC = (float)valBrocheVC \* (valeurResistanceDiviseur serie + valeurResi tensions individuelles de chaque accu lithium ion tensionAccu1 = valTensionVA - valTensionVB; //  $\bar{11}$ ,1 - 7,4 = 3,7V au nominal tensionAccu2 = valTensionVC; // 7,4 - 3,7 = 3,7V au nominal tensionAccu3 = valTensionVC; //\*\*\*\*\*\*\*\*\*\*\*\*\*\*\*\*\*\*\*\*\*\*\*\*\*// void stopperProgramme() { digitalWrite(pinLed BatterieFaible, LOW); // On allume la LED rouge ("batterie faible") digitalWrite(pinLed SignalRadioPerdu, HIGH); // On éteint la LED orange ("sign module récepteur nRF24 while(1) {} // Boucle sans fin ("arrêt du programme") } //\*\*\*\*\*\*\*\*\*\*\*\*\*\*\*\*\*\*\*\*\*\*\*\*\*\*\*\*// // Fonction : donneesRecues() // //\*\*\*\*\*\*\*\*\*\*\*\*\*\*\*\*\*\*\*\*\*\*\*\*\*\*\*\*// boolean donneesRecues() { // On regarde si des données sont en attente de lecture if (radio.available()) { // Si oui, on les lit, et on retourne "VRAI" radio.read(&donnees, sizeof(donnees)); return true; } else { // Sinon, on retourne "FAUX" return false; } } //\*\*\*\*\*\*\*\*\*\*\*\*\*\*\*\*\*\*\*\*\*\*\*\*\*\*\*// // Fonction : arretMoteurs() // //\*\*\*\*\*\*\*\*\*\*\*\*\*\*\*\*\*\*\*\*\*\*\*\*\*\*\*// void arretMoteurs() { // Stoppe les signaux PWM de commande analogWrite(borneENA\_L298N, 0); analogWrite(borneENB\_L298N, 0); // Mise à l'état bas des autres sorties (non indispensable) digitalWrite(borneIN1\_L298N, LOW); digitalWrite(borneIN2\_L298N, LOW); digitalWrite(borneIN2\_L298N, LOW); digitalWrite(borneIN3\_L298N, LOW); digitalWrite(borneIN3\_L298N, LOW); digitalWrite(borneIN3\_L298N, LOW données, et définition de valeurs qui vont nous servir byte vitesse = map(abs(donnees.valAvancerReculer), 0, 255, vitesseMinimale, vitesseMaximale); boolean bMarcheAvant = donnees.valAvancerReculer > 0 ? true : false; bool  $= 0$  ? true : false; float coefficienAngleVolant = (1 - abs(donnees.valDroiteGauche) / 255 \* 0.7); boolean bTournerAdroite = donnees.valDroiteGauche > 0 ? true : false; boolean bTournerAgauche = donnees.valDroiteGauche < digitalWrite(borneIN1 L298N, HIGH); // L'entrée IN1 doit être au niveau haut digitalWrite(borneIN2 L298N, LOW); // L'entrée IN2 doit être au niveau has digitalWrite(borneIN3 L298N, HIGH); // L'entrée IN3 doit être au nivea consigne, sauf si besoin de tourner à droite ; là, il faudra le ralentir) if(bTournerAdroite) { analogWrite(borneENA L298N, vitesse \* coefficienAngleVolant); } else { analogWrite(borneENA L298N, vitesse du moteur de gauche analogWrite(borneENB L298N, vitesse \* coefficienAngleVolant); } else { analogWrite(borneENB L298N, vitesse);}} } // Cas "MARCHE ARRIERE" if (bMarcheArriere) { // Indication de sens des ponts en H, des L298N, digitalWrite(b être au niveau haut digitalWrite(borneIN3\_L298N, LOW); // L'entrée IN3 doit être au niveau bas digitalWrite(borneIN4\_L298N, HIGH); // L'entrée IN4 doit être au niveau haut // Vitesse du moteur de droite (suivant consigne, coefficienAngleVolant); } else { analogWrite(borneENA L298N, vitesse); } // Vitesse du moteur de gauche (suivant consigne, sauf si besoin de tourner à gauche) { analogWrite(borneENB L298N, vitesse \* coefficienAngleVolant); MORT" if (bAuPointMort) { arretMoteurs(); } } Comme vous avez pu le constater, un maximum de commentaires a été mis au niveau du code de programmation. Ainsi, chaque étape est décrite au possible, pour faciliter la compréh étre difficile à appréhender au début, en première lecture. Il s'agit de :la détection de perte de signal radio, faisant intervenir la fonction « millis() » (dont la valeur est systématiquement comparée à celle stockée lor Nota : en cas de perte de signal effectif, les moteurs seront coupés ; c'est une sécurité qui permet de stopper le véhicule, si jamais l'émetteur venait à être hors de portée, ou s'il ne pouvait plus émettres trop faibles, chaque point de mesure du pack d'accus (les 3.7 volts, 7.4 volts, et 11.1 volts, nominales) sont ramenées à des valeurs comprises entre 0 et 5V, afin que l'arduino puisse les lire. Et donc, au niveau logiciel, il faut fair vitesses de rotation moteurs, afin que les signaux PWM ne démarrent pas à 0 (les moteurs ayant besoin d'une tension minimale pour « démarrer », d'où le « mapping »)ainsi que la gestion des modulations de vitesse, en foncti gauche à son régime nominal, et vice-versa guand on tourne à gauche).En cas de difficultés de compréhension, n'hésitez pas à prendre votre temps, tout en analysant bien moins complexes © Concernant la fabrication de cette parties. Car il y a :1 x châssis, imprimé en 3D (avec le fichier STL téléchargeable en fin d'article, si vous souhaitez le reproduire à l'identique)1 x alim lithium-ion de 12V environ (c'est en fait le coupleur d'accus liarduino, que je vais détailler ci-aprèsEn dehors de ça, il n'y a que du câblage, à proprement parler ! (c'est à dire : des connecteurs M/F XT30, des fils de raccordement pour les signaux de commande). Au passage, si vous s trouverez la liste détaillée un peu plus bas, en fin d'article.Concernant la platine Arduino de cette voiture radiocommandée, voici son circuit imprimé (PCB), vu de face :Il n'y a que peu de composants à souder, mais atten recommande d'ailleurs de souder ces petits composants en premier, afin de ne pas être gêné par la suite. À noter que l'Arduino Nano et le nRF24L01+ figurant sur cette carte sont montés sur support ; mais, bien entendu, rie moteurs électroniques, il faudra un support bien adapté. Ici, je vous propose un châssis rudimentaire, mais fonctionnel, réalisé en PLA, en impression 3d ! Bien sûr, libre à vous de faire de même, ou de prendre un tout aut voiture télécommandée arduino, avec le châssis spécialement concu pour faire les essais, de mon côté !Pour commencer, voici le châssis que j'ai réalisé. Il est en fait constitué en un seul bloc, dont voici la vue de dessou centrale.Afin de rehausser les 3 cartes électroniques qui vont prendre place sur ce châssis, des entretoises M3 de 10mm de haut ont été mises en œuvre. Ainsi, cela donne :À noter qu'il y a ici, de gauche à droite :10 x ent entretoises, par-dessous le châssis2 x inserts métalliques M3 (diamètre de vissage), OD 4,2 mm (diamètre de vissage), OD 4,2 mm (diamètre extérieur), et longueur 6 mm2 x entretoises mâle/femelle M3 longueur 10 mm (nylon, n souder, pour les faire pénétrer au travers de la matière PLA du châssis. Ainsi, cette « soudure » permet de bloquer efficacement les inserts dans le châssis, une fois refroidi !Ensuite vient le tour de la troisième roue (q (en M4 x 10 mm).Par ailleurs, les 2 équerres-support de moteur prennent également place sur le châssis, mais à gauche.

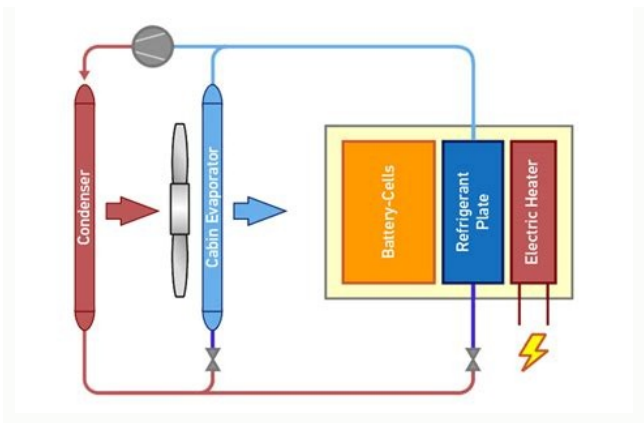

Chacune de ces équerres est maintenue par 4 vis métalliques M3,5 x 10 mm (vis à « pas large », ici).Voici ce que cela donne, en images :Nota : ces équerres de fixation étaient fournies avec les moteurs que j'ai achetés (cf propulseront cette voiture RC arduino. Ceux-ci viennent se poser à même leurs équerres respectives.Là encore, rien de bien compliqué, car ces moteurs sont simplement tenus par deux vis chacun.Vient ensuite la fixation des avec le moteur.J'en ai profité pour vous prendre des photos d'un peu tous les côtés, histoire que vous arriviez à bien vous représenter les choses ! Du reste, on en a fini avec cette partie « mécanique ». On arrive enfin à Arduino), sur les entretoises posées en tout début (avec vis nylon M3 pour bloquer le tout).Cela donne déjà plus de vie à notre véhicule ! En fait, à présent, il ne manque plus que les câbles de raccordement, pour finalise utilisé du fil de section 1 mm<sup>2</sup> environ (de couleurs jaune et vert, ici sur les photos).Au passage, faites bien attention à ne pas vous mélanger les pinceaux, au niveau des fils de chaque moteur. Du reste, quant à la pol toutefois I'un ne tourne pas dans le même sens que l'autre, il faudra alors inverser le branchement d'un des deux, pour que tout se passe bien © Côté alimentation, il n'y a que 2 câbles XT30 à mettre en place :Entre le pac l'alimentation de la partie commande)Bien évidemment, pour ce genre de raccordement, vous pouvez fort bien utiliser des câbles mâle/femelle « tout prêt », afin de ne pas vous embêter ! Pour ma part, j'ai préféré me les fab place sont :6 fils dupont mâle/femelle, de longueur 20 cm, entre le module L298N et la carte Arduino (pour le pilotage PWM des moteurs)Et 3 fils dupont mâle/mâle 20 cm, entre le pack d'accus et la platine Arduino (pour la marche du tonnerre ©Une fois tous ces câblages effectués, on obtient cela (avec les accus li-ion mis en place, sur la photo de droite) :À noter que tant que l'Arduino n'est pas programmé, et que la vérification de tous les lithium-ion.

Ceci tant que toutes les vérifications nécessaires, et indispensables au bon fonctionnement, n'ont pas été faites, afin d'éviter toute mésaventure !Une fois les vérifications d'usage effectuées, on peut mettre en place les rouges (celle située sur le module L298N, et celle intégrée directement sur l'Arduino Nano) doivent s'allumer en rouge.À ce stade, si la télécommande est allumée, le voyant orange de la platine arduino devrait être éteint. la tension d'un accu venait à être inférieure à 3 volts, alors la led rouge s'allumerait (celle-ci se trouve juste à côté de la led orange). Ceci vous indiquerait que le niveau d'une ou plusieurs batteries n'est pas suffis li-ion s'affiche, comme visible ci-dessous :Donc si je résume l'allumage des voyants, dans le cas où tout est fonctionnel :Le voltmètre du pack d'accus lithium ion affiche la tension de la batterieLa petite LED rouge du L2 LED orange de la platine arduino doit être éteinte (« signal radio reçu, de manière continue »)Et la grosse LED rouge sur la platine arduino doit également être éteinte (si « pas de batterie faible »)Concernant les essais, constaté qu'une roue tournait plus vite que l'autre. En effet, celle de droite tournait plus vite que de droite tournait plus vite que celle de gauche ! Et clairement, il n'y avait aucune raison à cela ! En fait, après vér avait une légère différence de vitesse de rotation, à tension égale. Ainsi : au lieu d'aller en ligne droite, mon véhicule tournait légèrement vers la gauche ! Bien sûr, j'aurais pu compenser cela dans la programmation.

Mais comme il s'agissait là d'un problème d'usage de moteurs non identiques, et non d'un dysfonctionnement matériel, il n'était pas nécessaire de s'en préoccuper plus que ça (car cela ne devrait pas se produire, si vous ut mon goût. J'étais parti sur des modèles 12V de 77 tours par minute (77 RPM). Mais cela est beaucoup trop lent, au final, selon moi. Qui plus est, la chute de tension induite par le L298N étant d'environ 1,5 volts, la tensi vitesse de rotation des moteurs est « ralentie ». C'est pourquoi, je pense qu'il aurait mieux valu partir sur des 170 RPM (tr/min), pour plus de « dynamique », au niveau de cette voiture radiocommandée arduino @Au final, l faisant par exemple 170 RPM (plus ou moins)L'intégration d'un facteur de correction différentiel, dans le cas où un moteur tournerait un poil moins vite que l'autre (après tout, cela peut être très utile, en cas de légère que parfaitement fonctionnel, n'était pas si pratique que ça. En effet, celui-ci étant équipé d'un « joystick type PS2 », pour les contrôles haut/bas/droite/gauche, ce n'est pas aussi fin que ceux présent sur une « vraie » libre @Pour ceux qui voudraient savoir quels composants et accessoires j'ai utilisé ici, ou ceux qui voudraient simplement reproduire ce projet, voici toutes les sources de cette voiture télécommandée arduino :Concernant l couloir noir)2 x inserts métalliques M3. Ionqueur 6 mm et OD 4.2 mm (diamètre extérieur)8 x vis métalliques noirs, auto-taraudeuses. M3.5 x 10 mm1 x roue pivotante en nylon. 360°2 x moteur-réducteur avec roue, équerre, et adaptés)1 x pack d'alim lithium ion 3S (à concevoir soi-même, suivant l'article que j'avais fait dessus)1 x module L298N (prêt à câbler)1 x ensemble de fils dupont 20cm (M/M et M/F)Et enfin, concernant les composants élect tour de ce prototype de voiture télécommandée arduino ! Bien sûr, comme évoqué en intro, ce projet n'avait qu'un but « éducatif ». C'est pourquoi, bien que parfaitement fonctionnel, il nécessiterait bon nombre d'améliorati j'espère que vous aurez pu découvrir ou apprendre bon nombre de nouvelles choses ici, si vous débutez, ou que cela puisse vous inspirer, pour faire vos propres réalisations !À bientôt !Jérôme.En complément de cette voiture